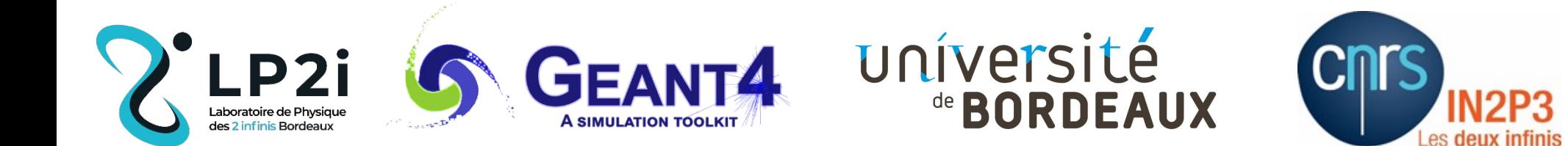

# **An advanced example for 3D imaging of microscopic samples by proton tomography**

**Zhuxin Li, Ph.D.**

**Funded by China Scholarship Council and University of Bordeaux Supervised by Claire Michelet and Sébastien Incerti**

Laboratoire de Physique des 2 Infinis Bordeaux (ex-CENBG/LP2IB/University of Bordeaux)

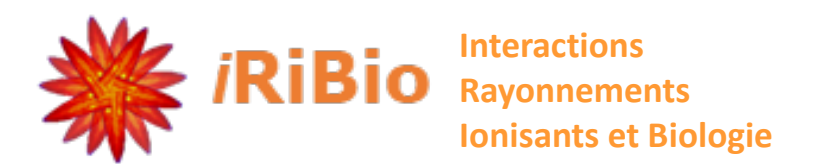

27th Geant4 Collaboration Meeting, IRISA Laboratory, Rennes (France), 26-30 September 2022

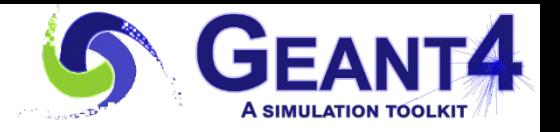

### **Outline**

### **I. Context**

- i. Proton imaging on *C.elegans*
	- $\triangleright$  STIM tomography
	- $\triangleright$  PIXE tomography
- ii. Reconstruction of tomographic images

### **II. Advanced example**

- i. Construct phantoms
- ii. Define simulation parameters
- iii. Save the simulated data
- iv. Sort the data to model the detector

### **III. Results**

**IV. Perspectives**

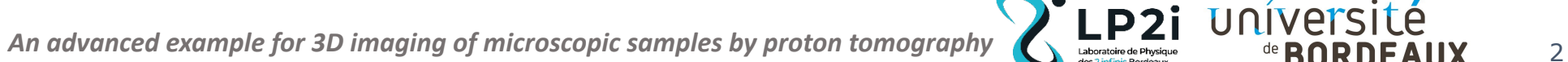

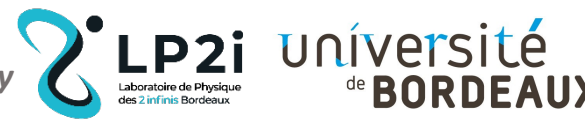

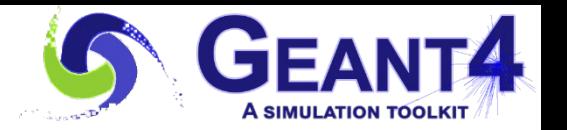

## Proton imaging on *C. elegans*

#### *iRiBio group – Ionizing Radiation interactions and Biology*

#### **Multidisciplinary research group:**

Physics / Chemistry / Biology / Numerical modeling

#### **Two themes are more specifically explored:**

In-vitro and in-vivo nanotoxicology

Optimization of therapeutic approaches to proton therapy, and in particular combining irradiation by proton beam and metallic nanoparticles or metallic oxides

#### **Methods:**

Proton imaging on biological micro-organism like *Caenorhabditis elegans* (*C. elegans*), a small worm living in temperate soil environments

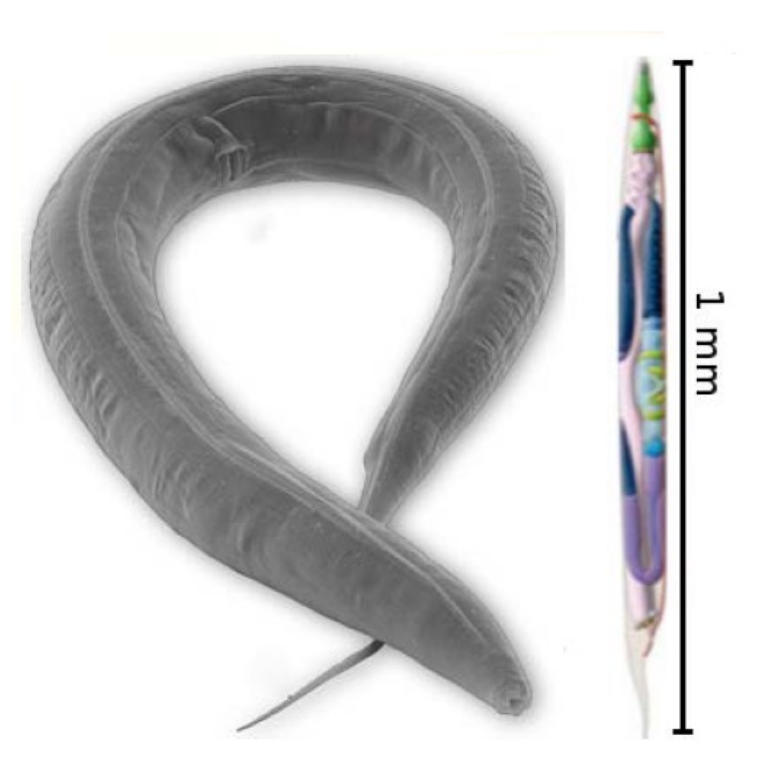

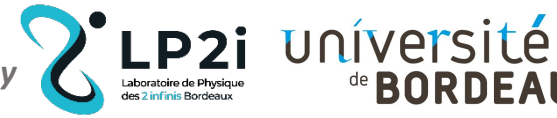

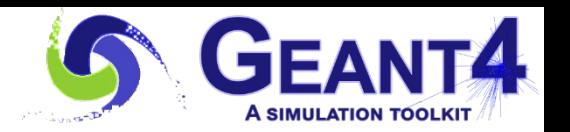

## Proton imaging on *C. elegans*

#### **Objective:**

Understand the biological effects of contaminants, such as TiO2 nanoparticles, widely used in cosmetics, the food industry, paints, etc.

### **Methods:**

STIM and PIXE tomography experiments

Analysis of chemical elementsPharynx (metacorpus)

Rectum

Gut Pharynx (terminal bulb)

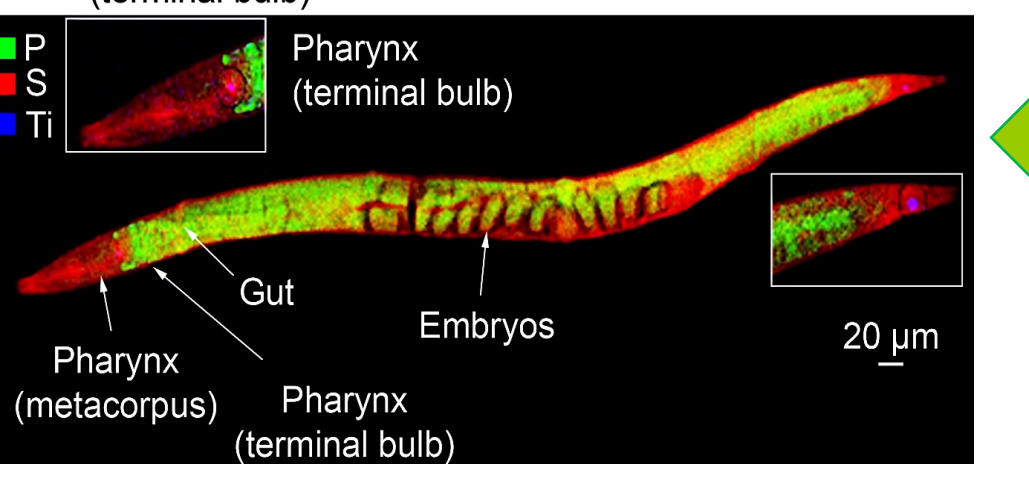

Embryos

Non-destructive techniques, do not require marking, coloring…

- Spatial resolution ~300 nanometers in vaccum
- Detection limit ~1 ppm

**STIM: Scanning Transmission Ion Microscopy** Measurement of the residual energy of the protons after passing through the sample

- $\rightarrow$  Material thickness (g/cm<sup>2</sup>)
- $\rightarrow$  Visualization of the internal structure

Density Contrast Imaging ≈ Proton "Radiography"

### **PIXE: Particle Induced X-ray Emission**

Measurement of the energy of emitted X-rays

- $\rightarrow$  Location of chemical elements
- $\rightarrow$  Quantification

Minerals, trace metals, exogenous elements (here the nanoparticles of  $TiO<sub>2</sub>$ )...

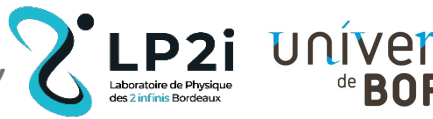

*An advanced example for 3D imaging of microscopic samples by proton tomography* **And the Second of the DODDEAIIV** 

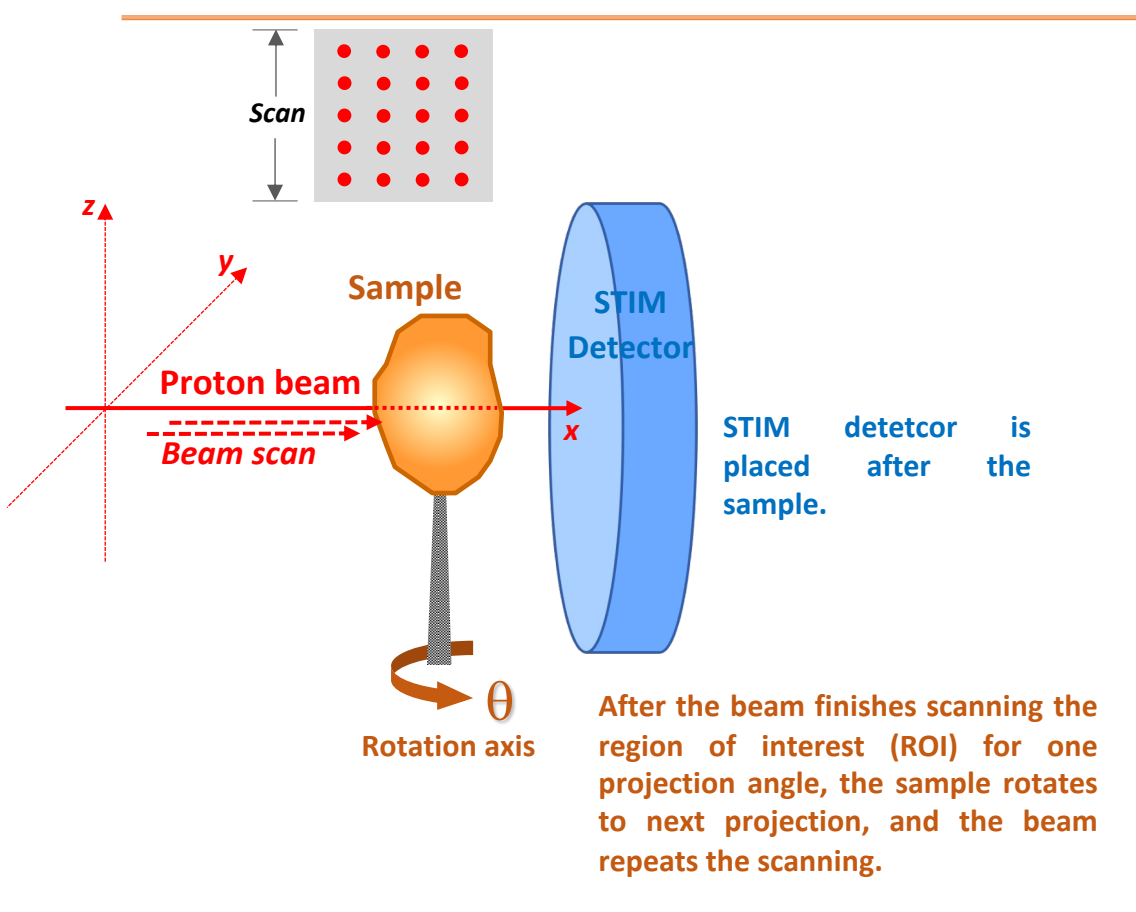

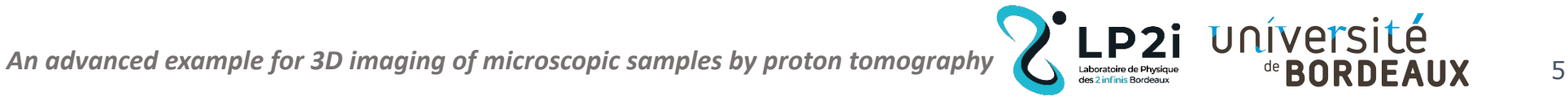

GF/

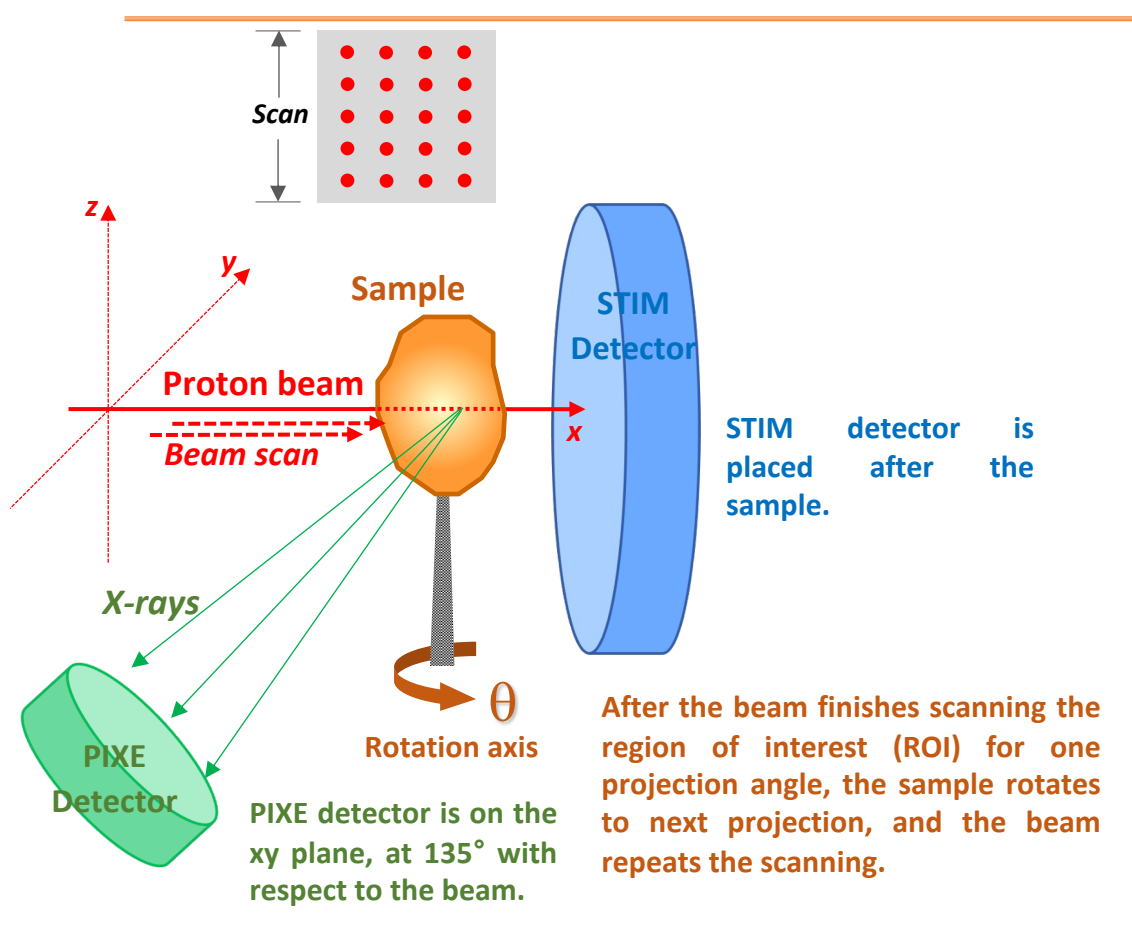

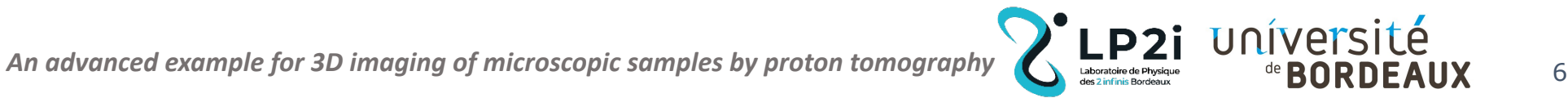

**GEA** 

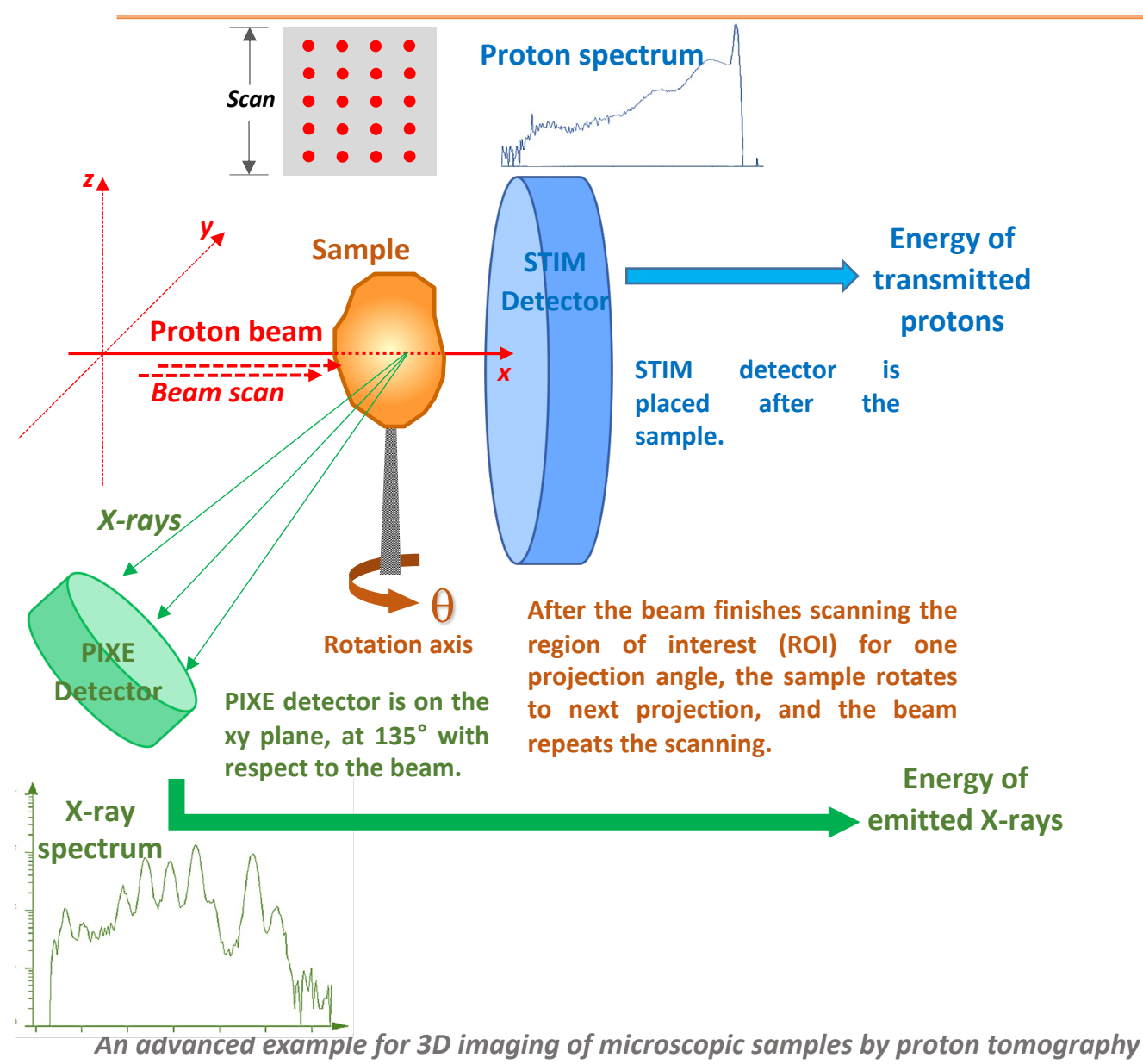

P2i Université

CEA

GEAI

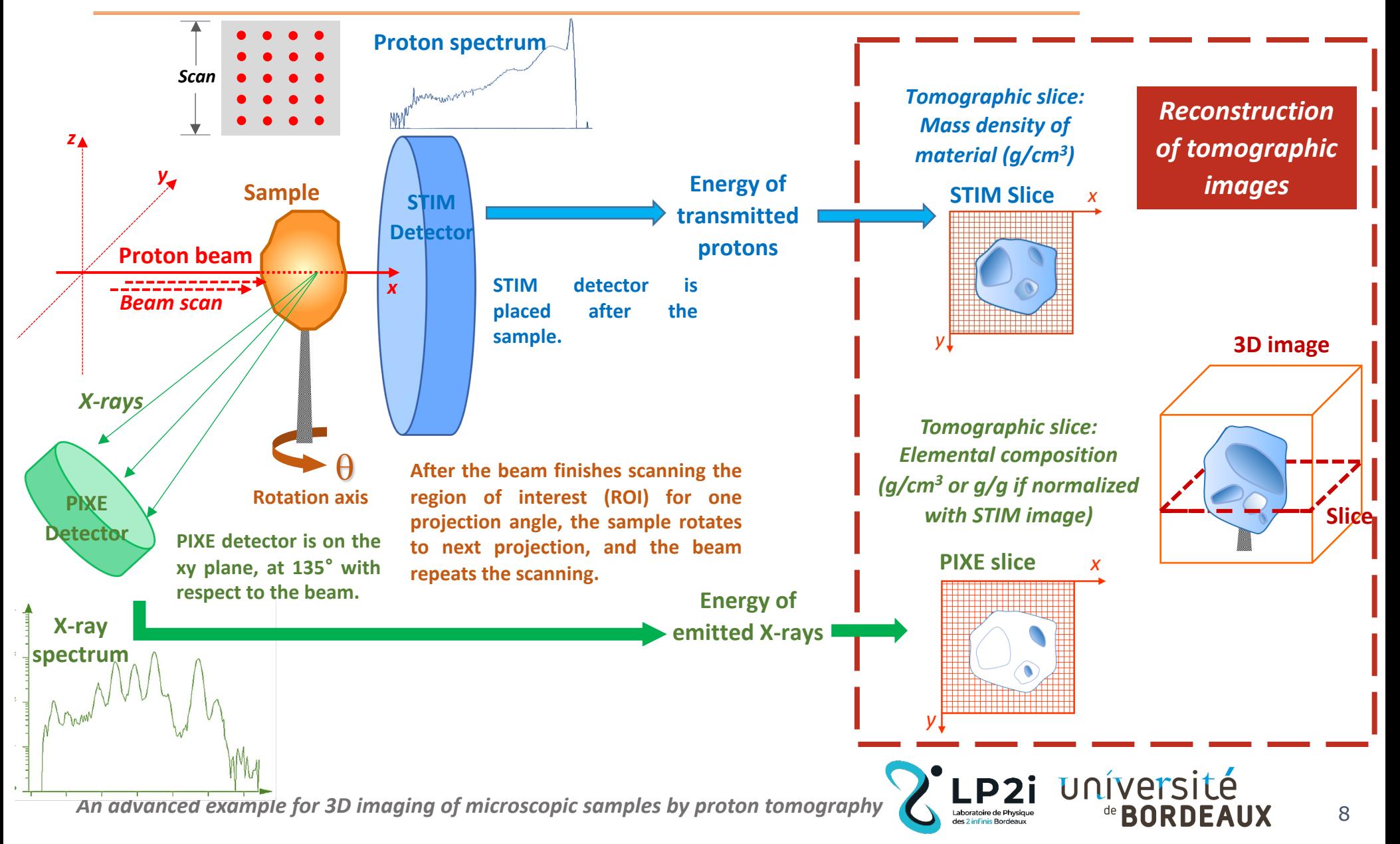

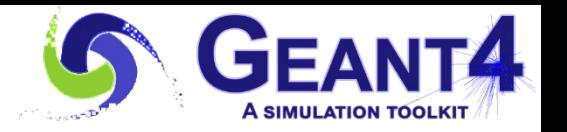

## Reconstruction of tomographic images

**TomoRebuild: quantitative reconstruction software package, developed at CENBG/LP2IB laboratory.**

**Reconstruction on STIM tomography data** è **Distribution of mass density**

**Reconstruction on PIXE tomography data** è **Distribution of element mass density**

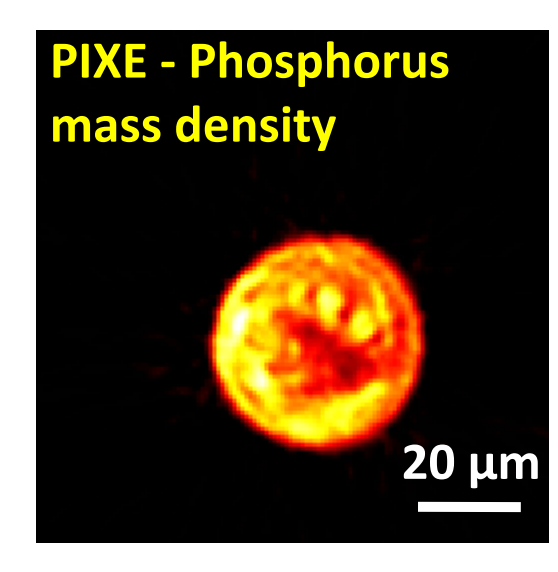

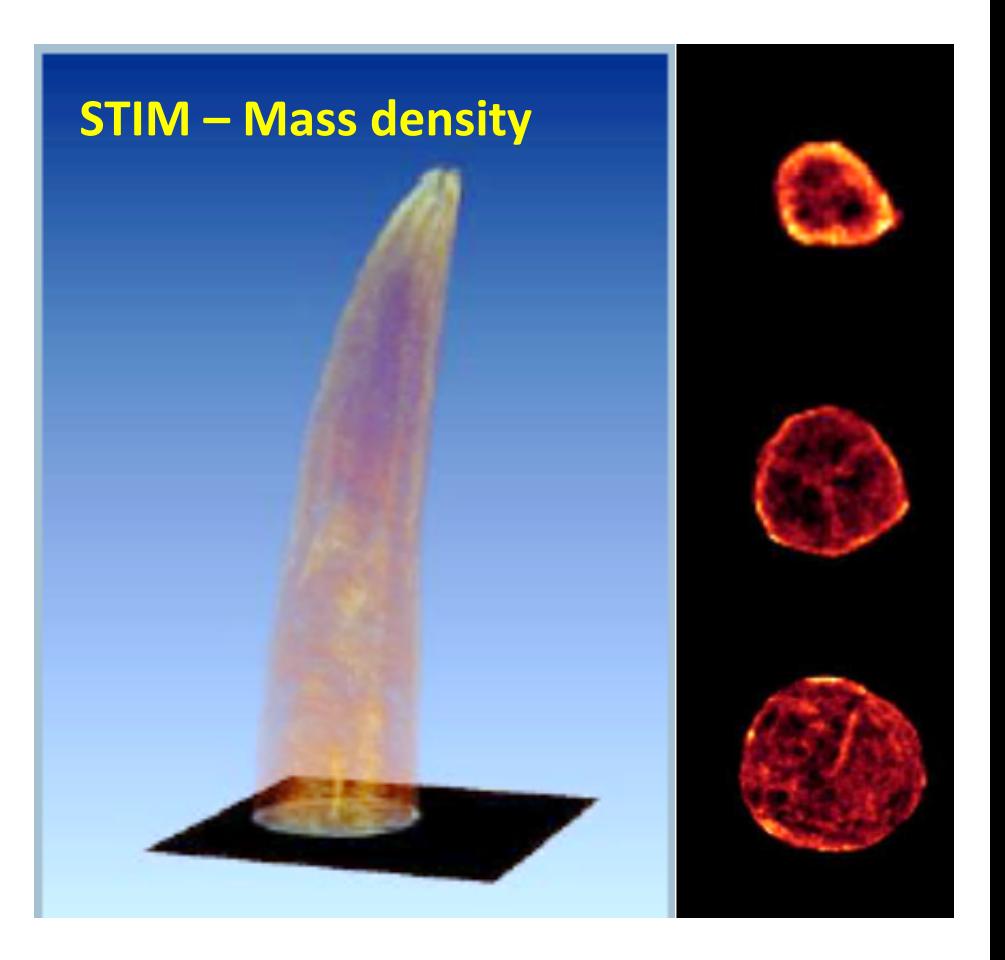

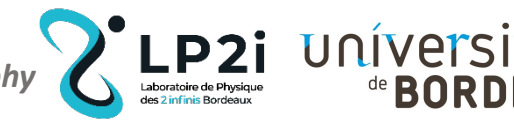

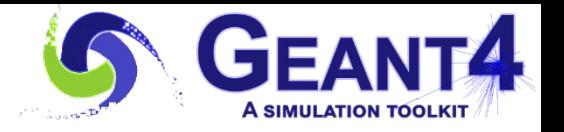

## **Outline**

- **Context** Т.
	- Proton imaging on C.elegans i.
		- $\triangleright$  STIM tomography
		- $\triangleright$  PIXE tomography
	- Reconstruction of tomographic images ii.

### **II. Advanced example**

- **i. Construct phantoms**
- **ii. Define simulation parameters**
- **iii. Save the simulated data**
- **iv. Sort the data to model the detector**

### III. Results

**IV. Perspectives** 

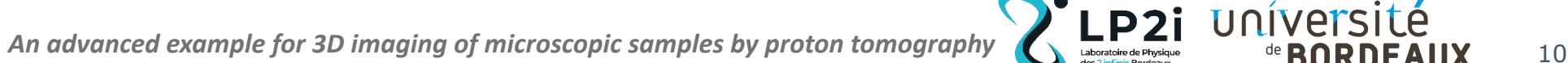

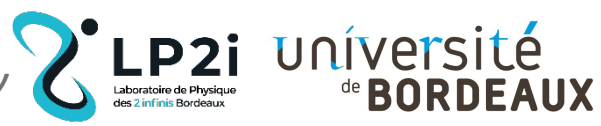

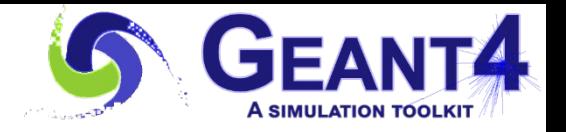

### Example

### **Objectives:**

- $\triangleright$  Simulate STIM and PIXE tomography imaging processes
- $\triangleright$  Use simulated results as an input to generate tomographic images
- $\triangleright$  Evaluate the accuracy of tomographic reconstruction methods

### **Steps:**

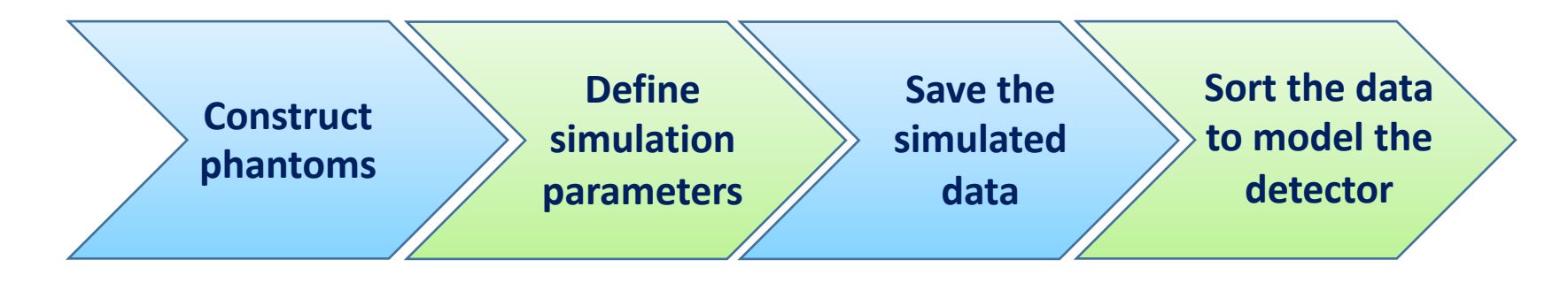

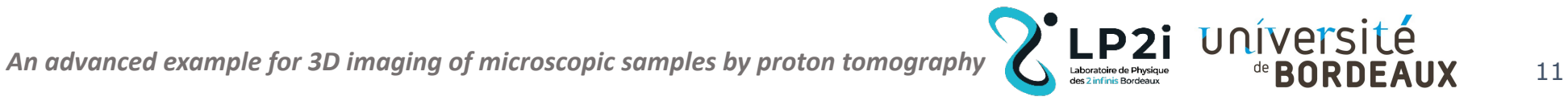

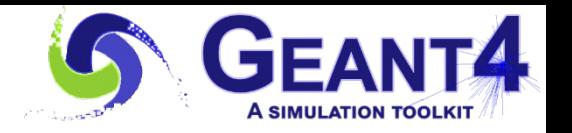

# Step 1 - Construct phantoms

### **Three phantoms are available in the example:**

- $\triangleright$  Homogeneous cube
- Ø Upper part of *C.elegans*
- $\triangleright$  Inertial confinement fusion target

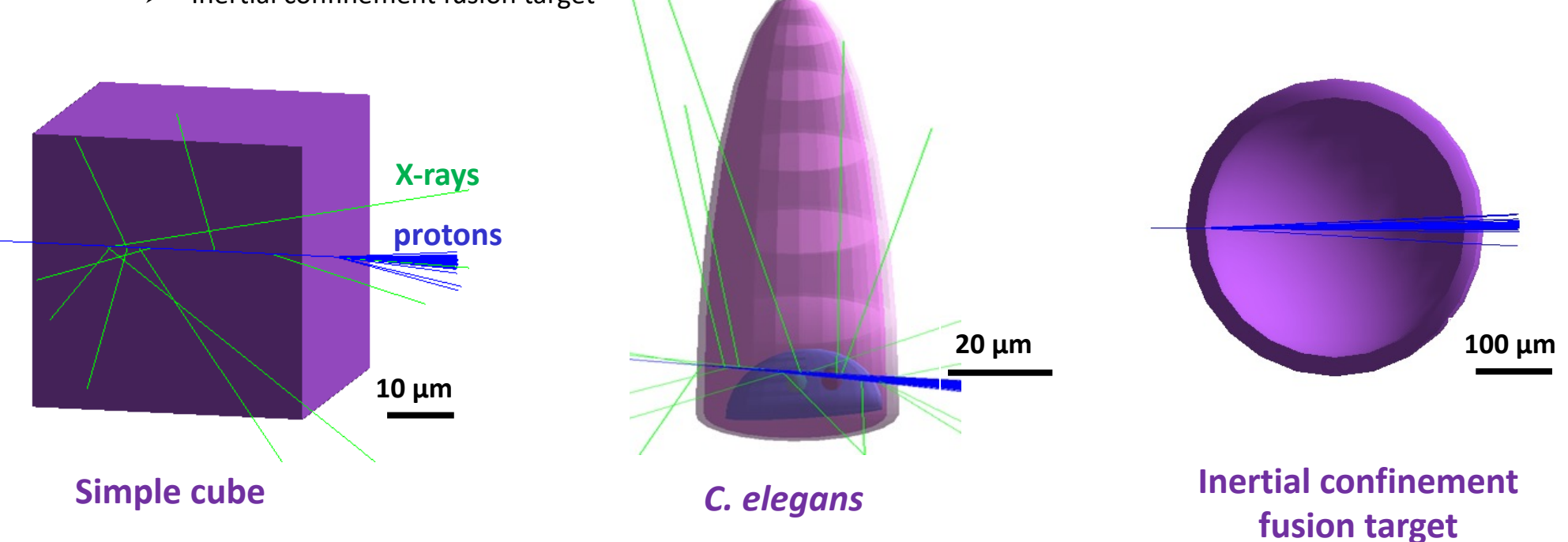

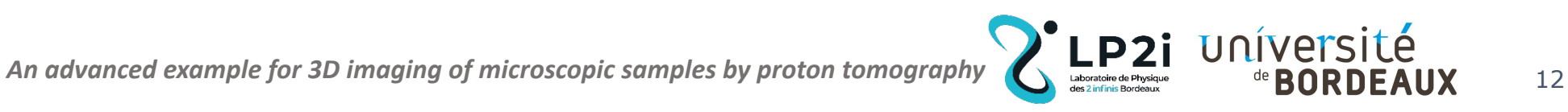

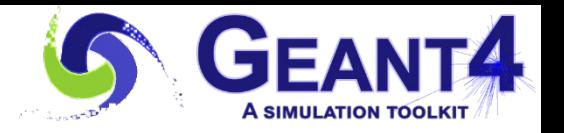

# Step 2 - Define simulation parameters

#### **Simulation parameters need to be defined in a** *C script***, including:**

- Ø Scan size, *i.e.* number of projections, slices, pixels
- $\triangleright$  Energy
- $\triangleright$  Production cut (important to reduce the simulation duration)
- $\triangleright$  Physics list

**The** *C script* **automatically calculates the positions and momentums of the incident beam and generates the** *.mac* **file that is used to run the simulation**

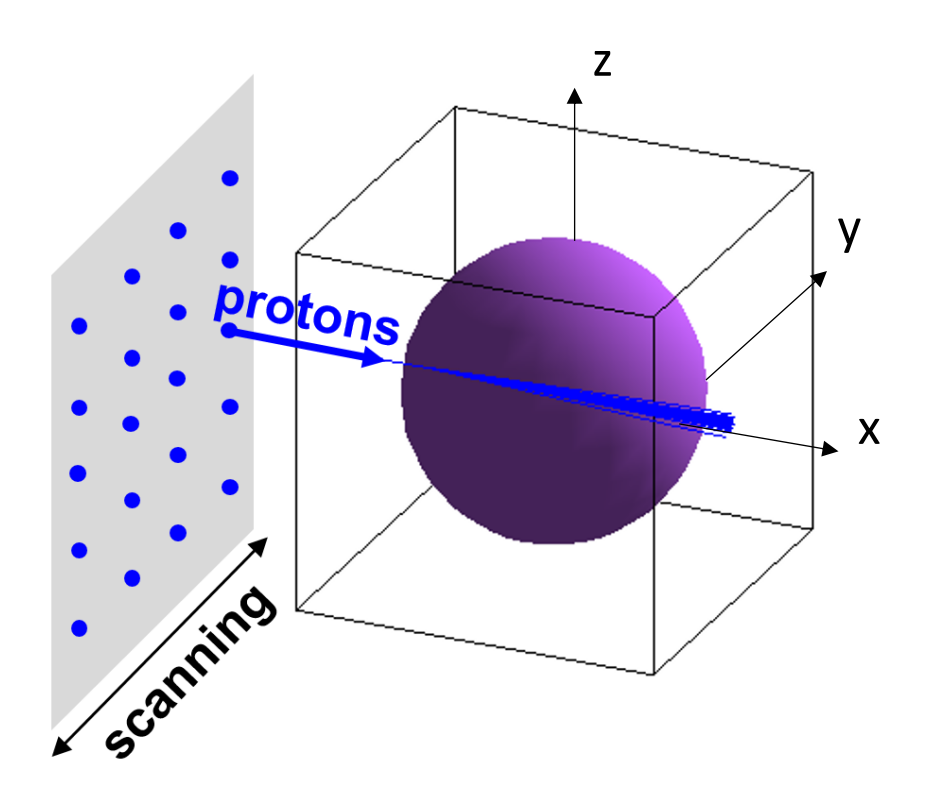

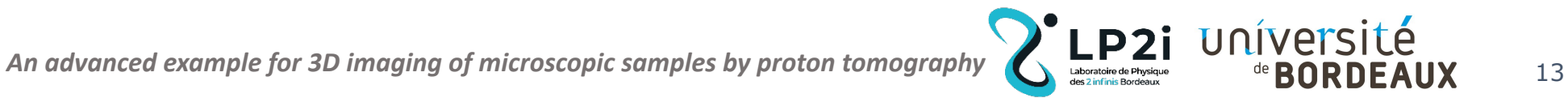

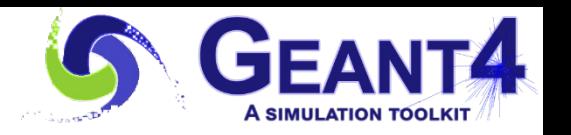

## Step 3 - Save the simulated data

### **❖** Simulation is long → Multithreaded mode

*e.g.* using 100 threads:

STIM-T:  $\approx$  2 hours for 100 projections  $\times$  128 slices  $\times$  128 pixels PIXE-T:  $\approx$  10 days for 100 projections  $\times$  1 slice  $\times$  128 pixels

### $\div$  **Result data is big:**

*e.g.* for PIXE-T (100 projections  $\times$  1 slice  $\times$  128 pixels; 10<sup>6</sup> protons per beam), data includes:

- Energy, momentum of the emitted X-rays
- Index of the projections, slices and pixels of X-rays
- v **Risks of simulation interruption like power failure…**

è **Result data are saved as** *struct***, and appended in a binary file (a few Mb per slice).**

è **In case of interruption, we developed a** *C script* **to locate where the simulation is interrupted and to resume the whole simulation.**

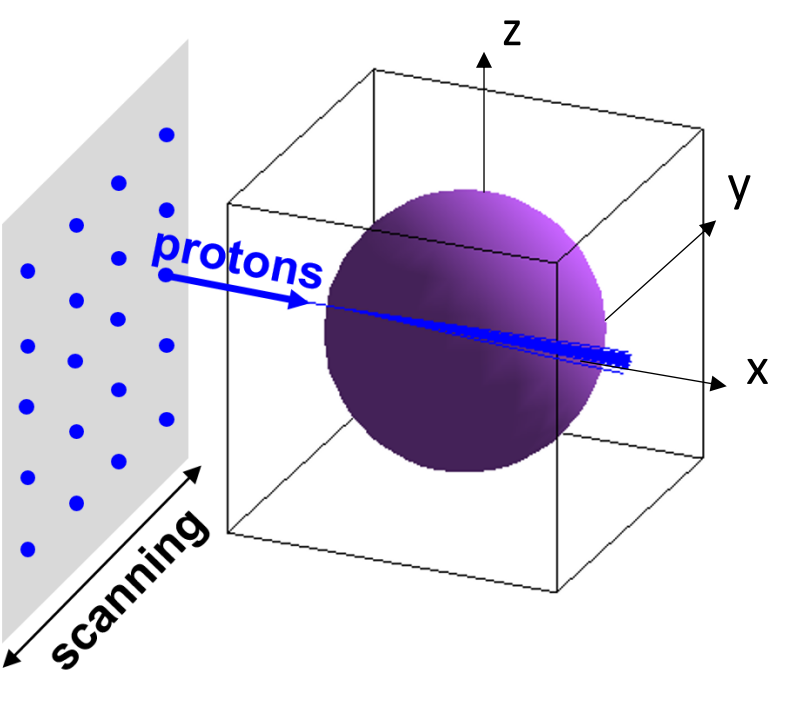

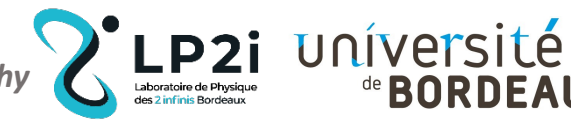

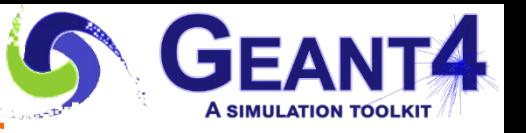

## Step 4 – Sort the data to model the detector

**We do not want to do the simulation again if we change the angle of position of the PIXE detector.**

è **In the simulation, we record all the particles of interest in 4π. Then we make a selection of the data to model the detector. The selection is performed** *after* **the simulation by using a** *C script* **according to two conditions:**

- $\triangleright$  the angular position of the detector with respect to beam direction, *e.g*. 135° for PIXE-T
- $\triangleright$  the detector solid angle related to  $\widehat{AOB}$

#### **A documentation describing the two** *C scripts* **used for this advanced example will be available:**

- $\triangleright$  the first script to generate the *.mac* file
- $\triangleright$  the second to sort the data to model the detector

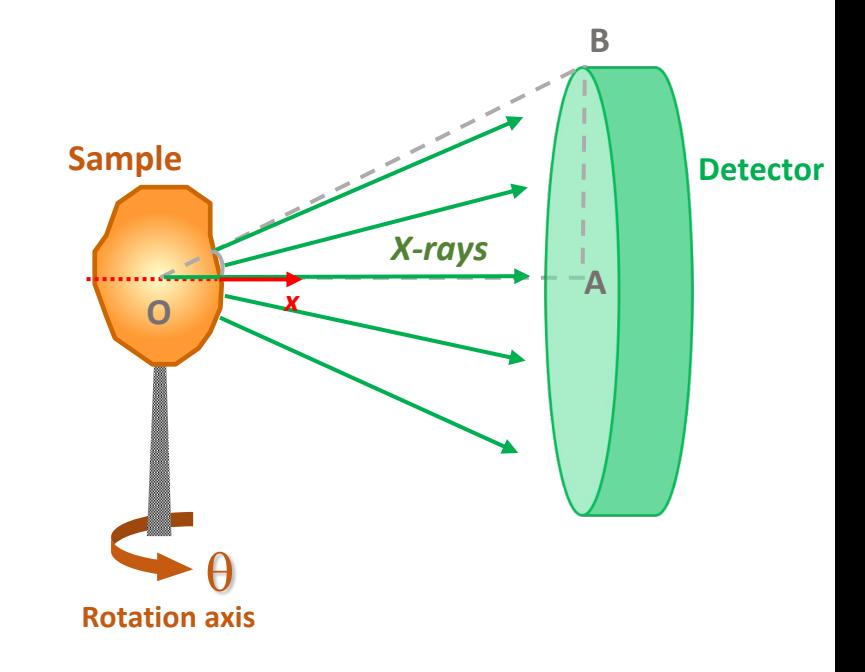

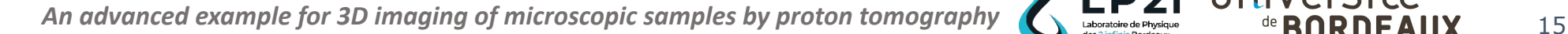

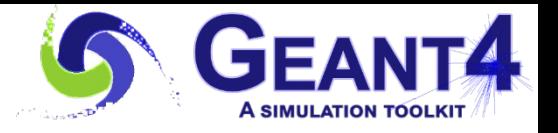

## **Outline**

#### **Context** ı.

- Proton imaging on C.elegans i.
	- $\triangleright$  STIM tomography
	- $\triangleright$  PIXE tomography
- Reconstruction of tomographic images ii.

#### **Advanced example** Ш.

- **Construct phantoms** ï.
- Define simulation parameters ii.
- Save the simulated data iii.
- Sort the data to model the detector iv.

### **III. Results**

### **IV. Perspectives**

*An advanced example for 3D imaging of microscopic samples by proton tomography* **An advanced example for 3D imaging of microscopic samples by proton tomography** 

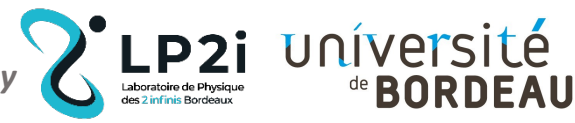

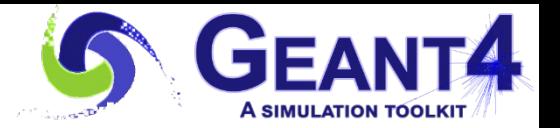

### **Results**

**By comparing the quantitative reconstructed images with the reference values, which were set for constructing the phantom, we can evaluate or check the accuracy of reconstruction methods:**

*e.g*. evaluation of two correction methods for X-ray attenuation in TomoRebuild software: ≤ **4% for phosphorus and titanium**

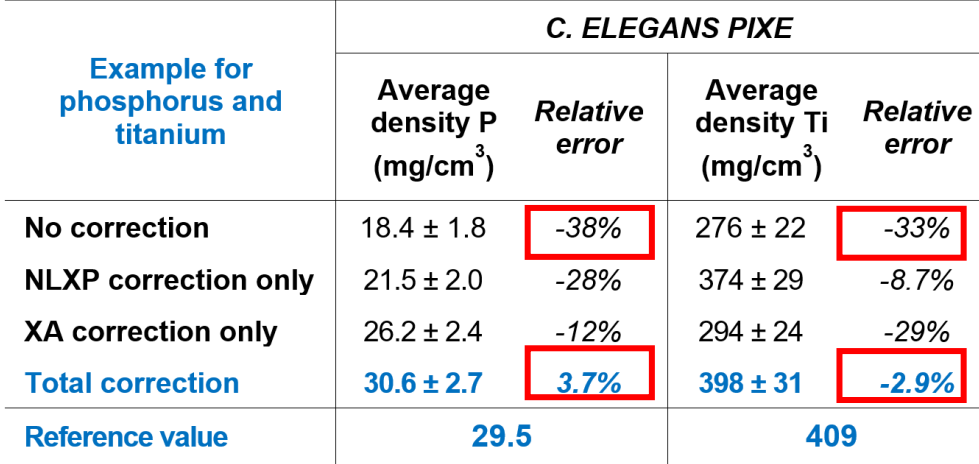

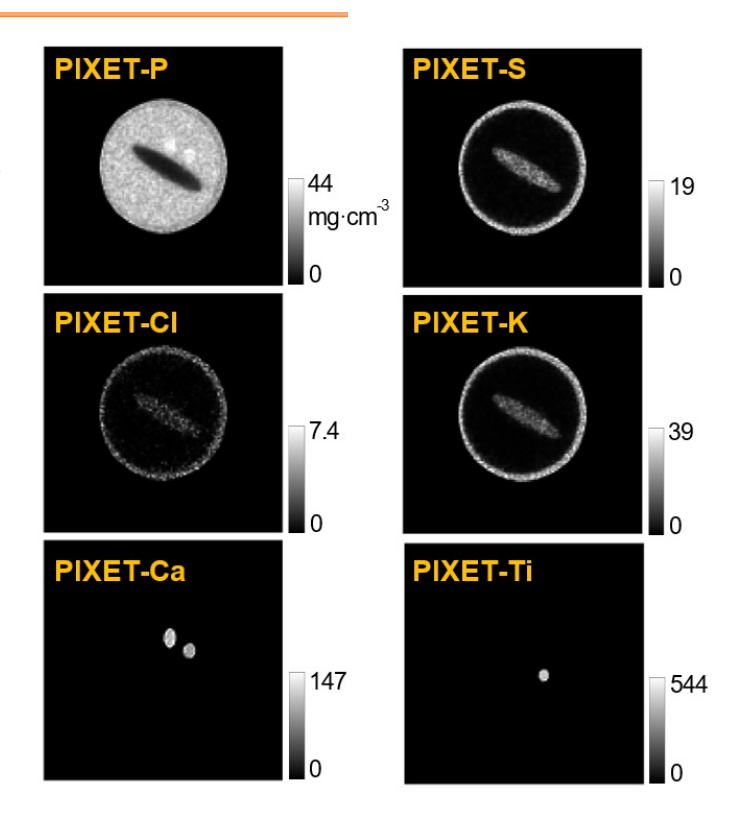

è **Implemented reconstruction methods are satisfactory**

**Reconstruction of PIXE tomographic slices on** *C. elegans*

**Michelet C., Li Z. et al.** *A Geant4 simulation of X-ray emission for three-dimensional proton imaging of microscopic samples***. Phys Med. 2022;94:85-93**

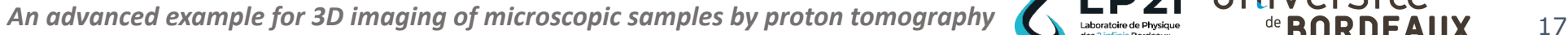

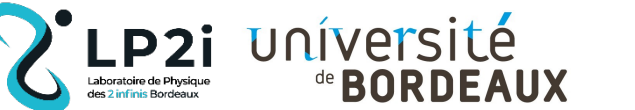

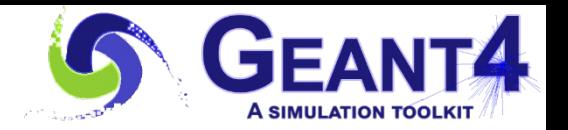

### **Perspectives**

#### **Simulation of classical (2D) imaging**

Our example was initially developed for applications in tomographic imaging. However, it is also suited for "classical" (2D) STIM and PIXE imaging. Thus, it could be used to check the accuracy of quantitative 2D imaging.

#### **Using ion or X-ray beam**

The type and energy of incident particles are defined in *.mac* file used to run the code, they are very easy to modify. So any source can be used, *e.g.* ion or X-ray beam.

#### **Work in progress:**

Simulation of proton tomography imaging on an inertial confinement fusion target (ICF), in collaboration with H. Shen, Fudan University, Shanghai

#### **Released soon**

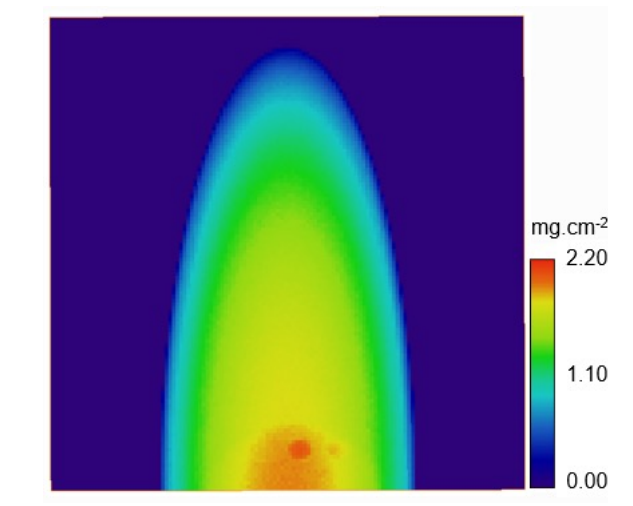

**2D scan of the** *C. elegans* **phantom**

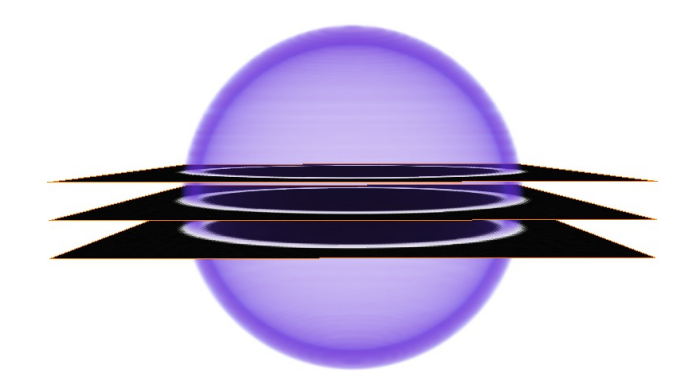

### **3D image of STIM tomography of ICF**

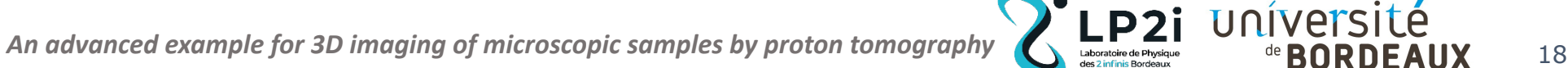